**JMP3 Tag Editor Crack Incl Product Key X64**

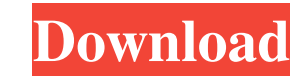

# **JMP3 Tag Editor Crack + With Registration Code [Win/Mac] [Latest] 2022**

jMP3 Tag Editor is a Java-based application that you can use to edit tags of audio tracks with the MP3 format. It can be seamlessly handled, even by less experienced users. Since this is a Java-based app, installing jMP3 T flash drive. Unlike programs that come with a setup pack, jMP3 Tag Editor does not add new entries to the Windows Registry or leave files behind on the hard drive after removing it. jMP3 Tag Editor is packed in a standard method. You can add as many items as you want. Plenty of options are supplied by this utility. You can create a set of rules by replacing strings with something else, preview the original and resulting in name, as well as year, as well as remove old tags and change the cover art. You can also configure audio properties when it comes to the destination folder, sample rate, bit rate, quality, and parallel encoding method. jMP3 Tag Editor runs hanging, crashing or displaying error dialogs. We haven't come across any issues throughout our evaluation. Thanks to its intuitive layout, jMP3 Tag Editor should be able to satisfy the entire audience. There is also a han M. Silva Ricardo Mauricio Silva (November 10, 1884 - February 9, 1967) was a Roman Catholic bishop. Born in Aracruz, Brazil, Silva was ordained to the priesthood in 1922. On July 24, 1937, Silva was appointed titular bisho Diocese of Mariana, Brazil. Silva died while in office on February 9, 1967. Notes Category:1884 births Category:1967 deaths Category:Brazilian Roman Catholic bishops Category:20th-century Roman

### **JMP3 Tag Editor Product Key Full [Mac/Win] 2022**

The Intel® Core™ i7 Processor 920 Series mobile CPUs provide faster performance, lower energy consumption and increased security in notebooks or desktop computers. The latest Intel® Core™ i7 processor 920 Series CPUs suppo architecture features of Intel® Ivy Bridge Architecture. What's new in this version? \* The new function for adding the MP3 tag of files\* New options of filters for the property of the tag in the software\* Added a new funct wallpapers\* Added a new function that you can use to add and rename files\* Updated functions of the Apple OS X lion\* Updated functions of the Apple OS X tiger What's new in this version? \* The new function for adding the M use to add folders from Windows explorer\* Added a new function that you can use to add photos, videos and wallpapers\* Added a new function that you can use to add and rename files\* Updated functions of the Apple OS X lion\* FavoritesProducts That You Used To Buy What's new in this version? (Exc) Delivery Costs shown on the purchase receipt can be viewed at checkout. Shipping & Handling has been updated to reflect the new costs. OldVersion.com To Buy What's new in this version? Excite@Home for AOL is now free. You will receive a welcome message containing download links to your various settings. Go to to sign in. Once you're connected your AOL profile will be tr are committed to maintaining your trust and protecting your privacy. We do not sell, rent or share your personal information. Our promise to you: we will not disclose, trade, or sell your personal information to others for

# **JMP3 Tag Editor Free**

jMP3 Tag Editor is a powerful Java-based MP3 editor that you can use to edit tags of audio files using the MP3 format. You can save the resulting file in the same format. The tool will work seamlessly on any computer that to configure it at all. jMP3 Tag Editor has no new entries in the Registry and will not leave files behind after you remove it. Simply run the program and start working with your track or album. The software is packed in a software offers a number of options to configure. You can create a set of rules by replacing strings with something else, preview the original and the resulting tags, select the parser type and format name, as well as set MP3 track, as it supports the ID3v2 format. You can also select a set of rules for the same track, and you can also modify a number of media properties, including track name, album name, cover art, track number, genre, and cover art. You can also configure audio properties when it comes to the destination path, sample rate, bit rate, quality, and parallel encoding method. jMP3 Tag Editor will work on a low to moderate amount of CPU and memor language, it can be easily installed on any computer. Discuss this Software in different forums DownloadAutomatically detects your OS and installs automatically. No CD or USB drive is required. Publisher's Description jMP3 can save the resulting file in the same format. The tool will work seamlessly on any computer that has Java installed, either on the hard disk or on the USB flash drive. You do not need to install anything, and

## **What's New In JMP3 Tag Editor?**

Use this program to edit tags of audio files. jMP3 Tag Editor Key Features: \* Load audio tracks by using the file browser or "Drag and drop" method. \* Add as many items as you want. \* Preview original and resulting in name properties when it comes to the destination folder, sample rate, bit rate, quality and parallel encoding method. jMP3 Tag Editor is a Java-based application that you can use to edit tags of audio tracks with the MP3 format required. You can just run the tool on any computer that has Java installed, either from the hard disk or USB flash drive. Unlike programs that come with a setup pack, jMP3 Tag Editor does not add new entries to the Window minimalistic layout, where you can load audio tracks using either the file browser or "drag and drop" method. You can add as many items as you want. Plenty of options are supplied by this utility. You can create a set of r filename pattern. As far as tags go, you can edit the author, album, track title and number, genre and year, as well as remove old tags and change the cover art. You can also configure audio properties when it comes to the quantity of CPU and system memory, has a good response time and carries out tasks rapidly, without hanging, crashing or displaying error dialogs. We haven't come across any issues throughout our evaluation. Thanks to its i program to edit tags of audio files. JMP3 Tag Editor Key Features: \* Load audio tracks by using the file browser or "Drag and drop" method. \* Add as many items as you want. \* Preview original and resulting in

## **System Requirements For JMP3 Tag Editor:**

Windows XP Windows Vista Windows 7 Mac OS X 10.6 or later Minimum 1 GHz processor Minimum 256 MB of RAM Minimum 6 GB of free disk space Minimum of a VGA graphics card Recommended: Hard Drive Space: 6 GB Video Memory: 8 MB MB I use

#### Related links:

<https://herbariovaa.org/checklists/checklist.php?clid=20484> <https://dunstew.com/advert/digital-attendance-crack-lifetime-activation-code-for-pc/> [https://starspie.com/wp-content/uploads/2022/06/POWERKI\\_Developer\\_Edition\\_Download\\_WinMac.pdf](https://starspie.com/wp-content/uploads/2022/06/POWERKI_Developer_Edition_Download_WinMac.pdf) [https://www.lynnlevinephotography.com/wp-content/uploads/2022/06/Songtrix\\_Bronze.pdf](https://www.lynnlevinephotography.com/wp-content/uploads/2022/06/Songtrix_Bronze.pdf) [https://trouvetondem.fr/wp-content/uploads/2022/06/BricsCAD\\_Shape.pdf](https://trouvetondem.fr/wp-content/uploads/2022/06/BricsCAD_Shape.pdf) [https://siddhaastrology.com/wp-content/uploads/2022/06/Encrypted\\_Disk\\_Detector\\_Free.pdf](https://siddhaastrology.com/wp-content/uploads/2022/06/Encrypted_Disk_Detector_Free.pdf) [https://pricehai.com/wp-content/uploads/2022/06/Extreme\\_Password\\_Generator\\_Pro\\_License\\_Key\\_X64.pdf](https://pricehai.com/wp-content/uploads/2022/06/Extreme_Password_Generator_Pro_License_Key_X64.pdf) <https://www.slaymammas.com/cd-lite-free-registration-code-for-windows-latest-2022/> <https://neherbaria.org/portal/checklists/checklist.php?clid=13621> <http://www.ndvadvisers.com/dns-changer-pro-crack-free/> <https://awinkiweb.com/ofx-converter-crack-with-full-keygen-free-download-march-2022/> [https://monloff.com/wp-content/uploads/2022/06/Super\\_Audio\\_Grabber.pdf](https://monloff.com/wp-content/uploads/2022/06/Super_Audio_Grabber.pdf) [https://hempfarm.market/wp-content/uploads/2022/06/Tenorshare\\_iPhone\\_5\\_Data\\_Recovery.pdf](https://hempfarm.market/wp-content/uploads/2022/06/Tenorshare_iPhone_5_Data_Recovery.pdf) [https://iraqidinarforum.com/upload/files/2022/06/qlZWGxGbyEwo9SUsl5tB\\_07\\_dd06e0ae87a08f7d94508bc53ebfd521\\_file.pdf](https://iraqidinarforum.com/upload/files/2022/06/qlZWGxGbyEwo9SUsl5tB_07_dd06e0ae87a08f7d94508bc53ebfd521_file.pdf) <http://aceite-oliva.online/2022/06/08/indigo-scape-standard-crack-free-download-for-pc-latest/> <https://diontalent.nl/2022/06/08/pronfs-with-key-free-download-latest-2022/> [https://adsocialnetwork.com/upload/files/2022/06/8BSCJRqx9gtVzt3aUzQF\\_07\\_5dfe7aa84a4cc1ebb86ed3f204a9d32b\\_file.pdf](https://adsocialnetwork.com/upload/files/2022/06/8BSCJRqx9gtVzt3aUzQF_07_5dfe7aa84a4cc1ebb86ed3f204a9d32b_file.pdf) <https://holybitcoins.com/?p=7812> <http://sawkillarmoryllc.com/?p=2813> <https://npcfmc.com/pborca-crack/>